## How to Request a New myPay Password

1. Click the "Forgot or Need a Password?" link on the *myPay* homepage to request a temporary password.

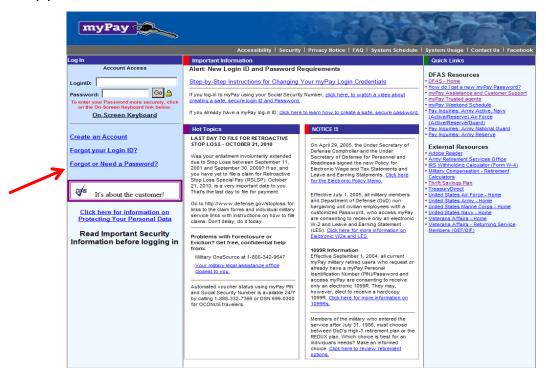

2. Enter your Login ID **or** Social Security Number and click the "Yes" button on the bottom right side of the page

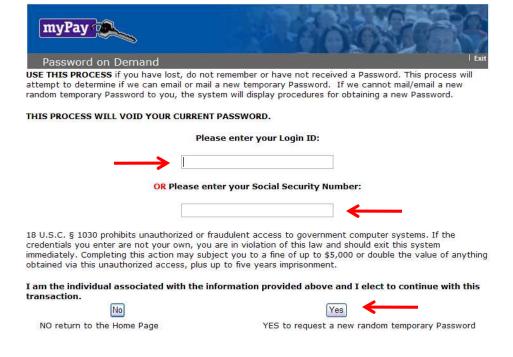

3. If you have added an email address to your *myPay* account or you have an Army AKO account, choose one of the "email directly..." options. If you don't have an email address in *myPay*, select "Mail to my address of record with Military Retired." Then click the "Send me a Password" button.

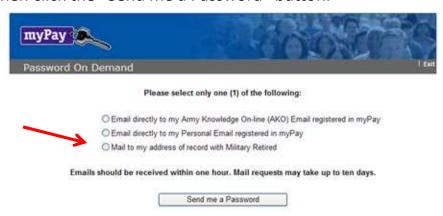

4. Once you receive your temporary password, return to the *myPay* homepage and log in to your account using your Login ID and the temporary password.

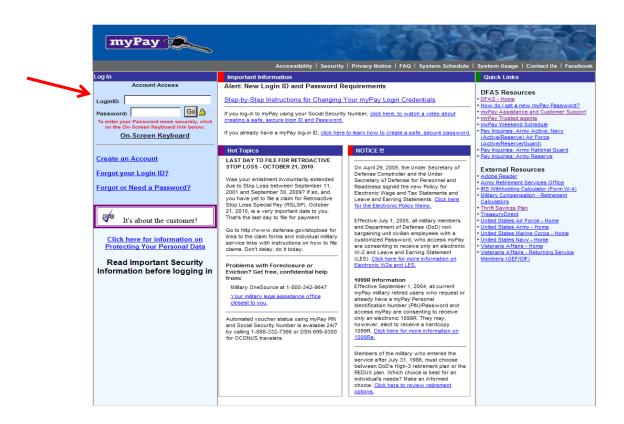

5. You will be prompted to create a permanent password. Enter a password that meets all of the requirements listed on the page and then re-type it before clicking the "Accept/ Submit" button.

| myPay 💮                                                                                                    |                                                                                                    |
|----------------------------------------------------------------------------------------------------|----------------------------------------------------------------------------------------------------|
| Security                                                                                                    | THE PARTY OF THE PARTY OF THE P |
| are required to establish a new Password. Please establish a<br>ired Password twice.                                                                                                    | new Password by entering the                                                                                                    |
| Create your Password:                                                                                                    |                                                                                                    |
| Re-Type your Password:                                                                                                    | Ť                                                                                                    |
| To enter your Password more securely, click here for the                                                                                                    | ne On-Screen Keyboard.                                                                                                    |
| 2 HELP                                                                                                    |                                                                                                    |
| Your PASSWORD must not be less than 8 or greater than 15 cha                                                                                                    |                                                                                                    |
| <ul> <li>Your PASSWORD cannot contain the last 4 positions of your Soc</li> </ul>                                                                                                    |                                                                                                    |
| Your PASSWORD cannot be one of your last 10 previous passwo                                                                                                    | rds                                                                                                    |
| Your PASSWORD cannot match your Login ID                                                                                                    | rds                                                                                                    |
| <ul> <li>Your PASSWORD cannot be one of your last 10 previous passwo</li> <li>Your PASSWORD cannot match your Login ID</li> <li>Your PASSWORD must contain at least one letter (A-Z)</li> <li>Your PASSWORD must contain at least one number (0-9)</li> </ul> | rds                                                                                                    |

6. Your Login ID and password are the keys to keeping your retired pay account current, so be sure to remember them!

Top